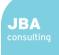

## 1 Appendix D.3: Mapping Supporting Information

#### 1.1 Introduction

This document provides supporting information to Appendix A: mapping of all sources of flood risk across the SFRA study area. Appendix A is presented as interactive GeoPDFs. The information in this document provides a visual guide of how to use GeoPDFs. The guide explains how the provided Index Map links to the Local Flood Risk Area Maps and their functionalities.

An accompanying document lists the mapping layers contained in Appendix A and the approaches used to derive the mapping layers in Appendix D.2.

## 2 Index Map - navigating to area of interest

#### 2.1 Step 1: Open the Index Map

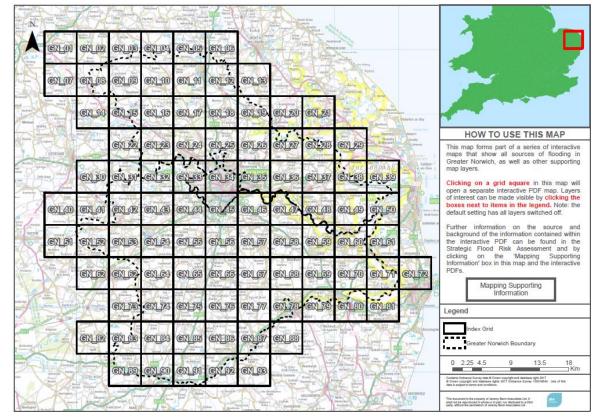

#### 2.2 Step 2: Locate your area of interest on the index map

| CN 22. CN 28 CN 24 CN 25 CN 23 CN 27 CN 28 CN 29                        | HOW TO USE THIS MAP<br>This map forms part of a series of interactive                                                                                                    |
|-------------------------------------------------------------------------|----------------------------------------------------------------------------------------------------|
|                                                                         | maps that show all sources of flooding in<br>Greater Norwich, as well as other supporting<br>map layers.                                                                                                    |
| an an an an an an an an an an an an an a                                | Clicking on a grid square in this map will                                                                                                    |
| erre erre erre erre erre erre erre err                                  | open a separate interactive PDF map. Layers<br>of interest can be made visible by <b>clicking the</b><br><b>boxes next to items in the legend.</b> Note: the<br>default setting has all layers switched off.                                                                                                    |
|                                                                         | Further information on the source and<br>background of the information contained within<br>the interactive PDF can be found in the<br>Strategic Flood Risk Assessment and by<br>clicking on the 'Mapping Supporting                                                                                                    |
| ertes ertes entes entes entes entes entes entes entes entes entes entes | Information' box in this map and the interactive<br>PDFs.<br>Mapping Supporting                                                                                                    |
| CRL76 CRL75 CRL75 CRL75 CRL77 CRL78 CRL79 CRL90 CRL91                   | Information                                                                                                    |
|                                                                         | Index Grid<br>Greater Norwich Boundary                                                                                                    |
|                                                                         | 0 2.25 4.5 9 13.5 18 Km<br>Control Control Control Control Control (2012)<br>0 Control Control Control Control (2012)<br>0 Control Control Control (2012)<br>0 Control Control Control (2012)<br>0 Control Control Control (2012)<br>0 Control Control Control (2012)<br>0 Control Control Control (2012)<br>0 Control Control Control (2012)<br>0 Control Control Control (2012)<br>0 Control Control (2012)<br>0 Control Control (2012)<br>0 Control Control (2012)<br>0 Control Control (2012)<br>0 Control (2012)<br>0 Con |
|                                                                         | This document is the property of Jenney Bern Associates List & Associates List & Ass                                                                                                    |

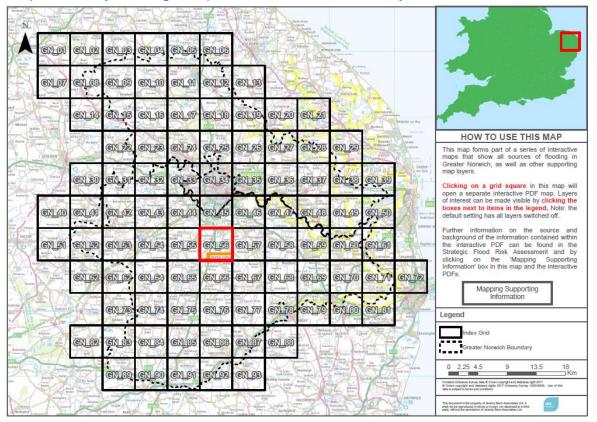

#### 2.3 Step 3: Identify which grid square this area is covered by

#### 2.4 Step 4: Click on the identified grid square to open a new PDF - the Local Area Flood Risk Map

| X                                                                                                    |            | (A)   |           | Parallel and a | Annual and Annual Annual Annua |        |                      | A                                                                                                    | and the second | 24                       |                                 |                       |                                                                                                    |
|----------------------------------------------------------------------------------------------------|------------|-------|-----------|----------------|----------------------------------------------------------------------------------------------------|--------|----------------------|----------------------------------------------------------------------------------------------------|----------------|--------------------------|---------------------------------|-----------------------|----------------------------------------------------------------------------------------------------|
|                                                                                                    | CRL01      | CKL02 | CKL03     | CNL04          | CN_05                                                                                                    | CNL03  | Marine and Andrewson | Real Contractions                                                                                                    | a de           |                          |                                 |                       |                                                                                                    |
| HA-                                                                                                    | ex o7      | CN_03 | en loo    | EN_10          | en m                                                                                                    | CN_12  | en ta                |                                                                                                    |                | and the second           | num<br>at                       |                       |                                                                                                    |
| ALL AND ALL AND ALL AN |            | CN_14 | CL 15     | EX_13          | el 17                                                                                                    | EN_13  | CITID                | CN 20                                                                                                    | CN_21          |                          | Bertan                          | Defaritori en Dea     |                                                                                                    |
| A and a dist                                                                                                    |            |       | CN 22     | GN 23          | CN 24                                                                                                    | GN.23  | CN 23                | CN 27                                                                                                    | CN 23          | GN 29                    | Herristy<br>Breaky<br>St Menand | Annan .               | HOW TO USE THIS MAP                                                                                                    |
| 2.                                                                                                    | DEREMAN    |       | CINI 7445 | CALCO          |                                                                                                    | CINERO | CILCAD               | CINE Print                                                                                                    | CULEZO         | CILLAN                   | and a second                    | Calaber-              | This map forms part of a series of interactive<br>maps that show all sources of flooding in<br>Greater Norwich, as well as other supporting                                                                                                    |
| -26                                                                                                    | Z          | CN 20 | CN 20     | CN 52          | CILES                                                                                                    | CN_24  | GN 83                | CN_23                                                                                                    | en 37          | GNED                     | CR 29                           |                       | map layers.<br>Clicking on a grid square in this map will                                                                                                    |
| The second second secon | CN_40      | CXL41 | GNL42     | GN_43          | CRL44                                                                                                    |        | GN 46                | CN_47-                                                                                                    | CN 43          | en 49                    | CT IO                           |                       | open a separate interactive PDF map. Layers<br>of interest can be made visible by <b>clicking the</b><br><b>boxes next to items in the legend</b> . Note: the<br>default setting has all layers switched off.                                                                                                    |
| The second                                                                                                    | en pi      | GN 52 | GN_53     | GNTEN          | en es                                                                                                    | CALES. | en pa                | en 133                                                                                                    | CN_59          | CN_CO                    | en ei                           | Theytan or            | Further information on the source and<br>background of the information contained within<br>the interactive PDF can be found in the<br>Strategic Flood Risk Assessment and by<br>clicking on the 'Mapping Supporting                                                                                                    |
|                                                                                                    |            | extes | CN D2     | CIL (CA        | CN CES                                                                                                    | extee  | erlor                | CN_63                                                                                                    | CN_69          | CX170                    | GN 71                           | GN_72                 | Information' box in this map and the interactive<br>PDFs.<br>Mapping Supporting                                                                                                    |
| A                                                                                                    |            | 况     | GN_78     | CN 74          | CN_75                                                                                                    | CN_76  | en 177               | GN_78                                                                                                    | (GR) 79        | GN_80                    | GN_81                           | 4°                    | Information                                                                                                    |
|                                                                                                    | The second | GN_52 | et is     | CLEA           | en es                                                                                                    |        | en ø                 | en 133                                                                                                    |                |                          |                                 | Ransinging<br>Barrier | Index Grid<br>Greater Norwich Boundary                                                                                                    |
|                                                                                                    |            |       | GNL89     | CN_99          | CN_91                                                                                                    | GNDZ   | CN_93                | The second second secon | All links      | And and a second         |                                 |                       | 0 2.25 4.5 9 13.5 18<br>Km<br>Control Garance Survey, date & Control completion of database right 2017<br>Control Garance Survey, date & Control Control Con |
| Manager .                                                                                                    | R          | NE.   | ALTER A   | X              |                                                                                                    |        |                      | and an and a second                                                                                                    | NULTRANS-      | Math<br>Math<br>Instalas | for                             | ACCENTION OF A        | This document is the property of Janney Bann Associates Ltd. It which not be reproduced in whole or in part, nor disclosed to a third part, without the perclassion of Janney Bann Associates Ltd.                                                                                                    |

JBA

## 3 Local Area Flood Risk Map - displaying information

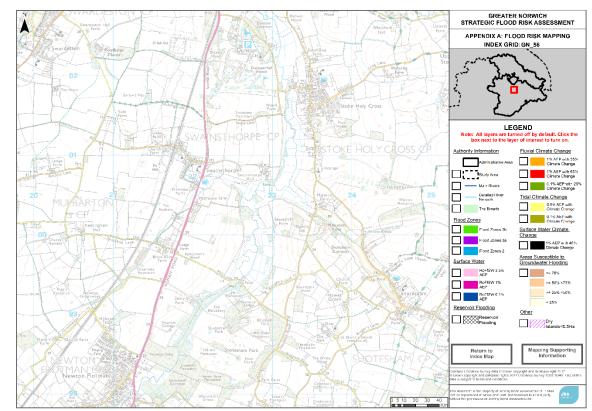

3.1 Step 1: Local Area Flood Risk Map (Opened as part Step 2.4)

3.2 Step 1: Look at the Legend in the white tab on the right-hand side of the map

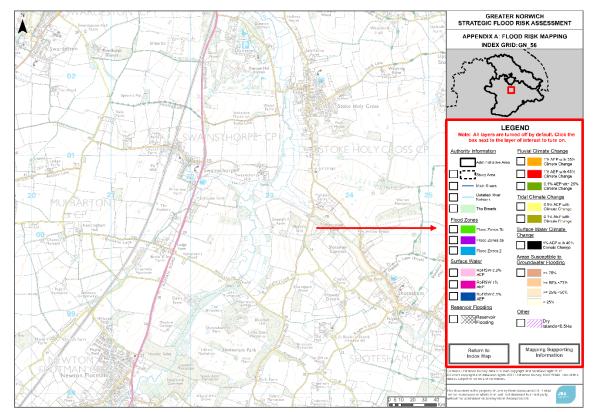

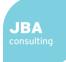

# 3.3 Step 2: Look at the underlined heading to identify the theme of the data you would like to look at

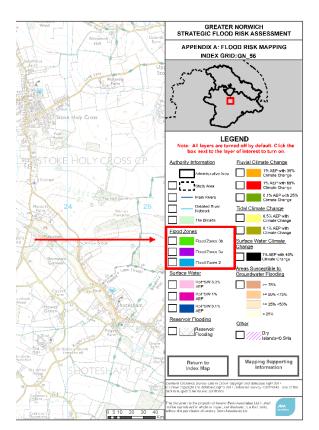

3.4 Step 3: Look at the information under the heading to identify which dataset you would like to look at

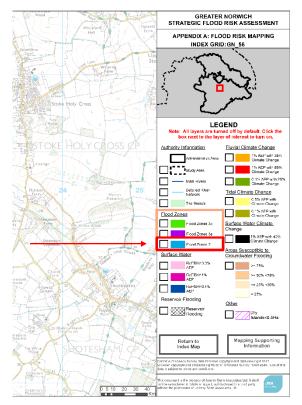

3.5 Step 4: Click in the grey box to the left of the coloured line or box denoting the dataset you are interested in. A tick will appear in the grey box which means that this dataset is 'turned on' and will appear on the map to the left

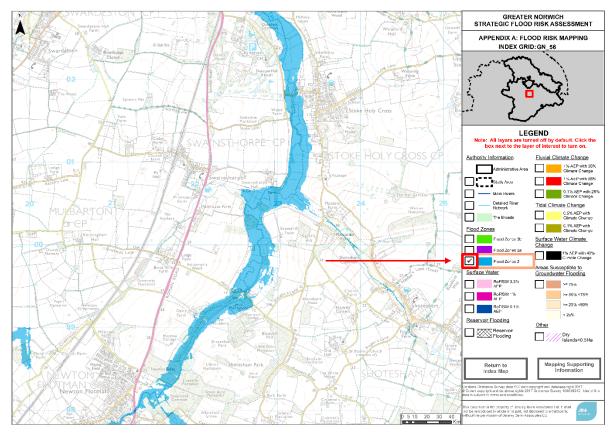

## 4 Other Map Functions

4.1 Clicking on the box 'Mapping Supporting Information' will open a new PDF file with information about the data that can be found on the map and the information in the 'How To' guide

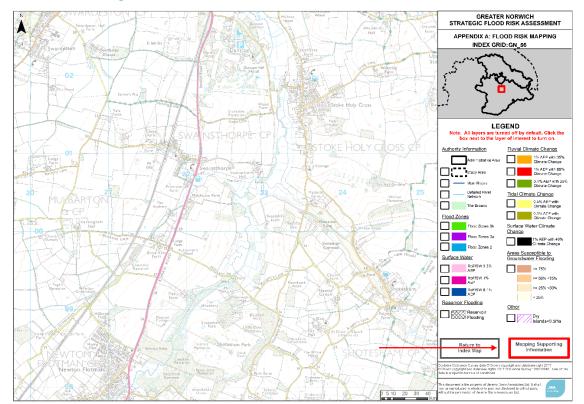

4.2 Clicking on the box 'Return to Index Map' will open a new PDF file containing the Index Map

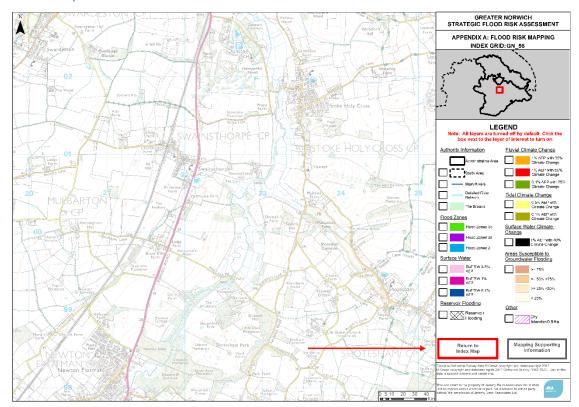

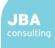

4.3 Clicking on the box 'Mapping Supporting Information' will open a new PDF file with information about the data that can be found on the map and the information in the 'How To' guide

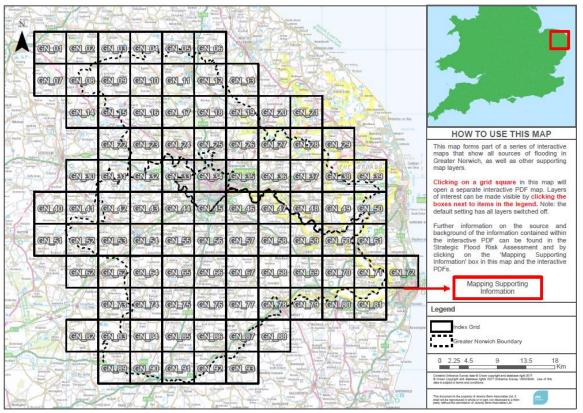

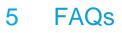

5.1 Can I have multiple datasets displayed on the map at once?

Yes, by clicking multiple grey boxes, as described in **Section 3.5**, you can have multiple datasets on the map.

- 5.2 Why is there data outside the District boundary? This is to give a broader overview of the local area.
- 5.3 Why do some boxes not display any data?

This is because there is not any data in this local area for this dataset.

5.4 How do I know which grid I clicked on in the Index grid to get this Local Flood Risk Map?

At the top of the white tab and the right-hand side of the map, the map title in the second box down gives the Index grid code.

JBA consulting